2500 SX/25 (250-1610) Memory Faxback Doc. # 1124

Memory Chip Kits -

256K SIMMS √25-5135 consists of two 256K X 9 SIMM chips at 80 nanoseconds.

1MB SIMMS

25-5137 consists of two 1 MB x 9 SIMM chips at 60 nanoseconds.

4MB SIMMS

 √25-5136 consists fo two 4 MB x 9 SIMM chips at 60 nanoseconds. This product can be obtained from Tandy National Parts.

 $\sqrt{ }$  = Discontinued Radio Shack product

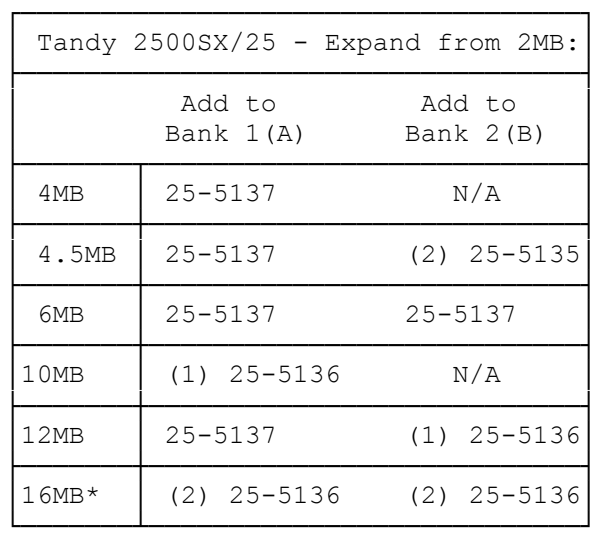

\* Note: Although the logical amount should be 18 MB, (16 MB + 2 MB on board) the 2500 SX/25 will only access 16 MB of memory. This is because the 2500 SX/25 uses an 80386 SX style processor. The SX processor has only 24 address lines available, this limits memory access to 16 MB.

You cannot upgrade memory using 256KB SIMMs in Bank A. Do not mix 256KB, 1MB, and 4MB SIMMs in the same bank on the main logic board. Run the setup utility after installing memory.

The main logic board has 2MB of permanently installed memory in Bank 0. Four empty SIMM sockets (Banks 1 and 2) are available for installing 256KB, 1MB, or 4MB, 70ns SIMMs.

Banks 1 and 2 are labeled A and B on the main logic board.

The following table lists the SIMMs required for each memory configuration:

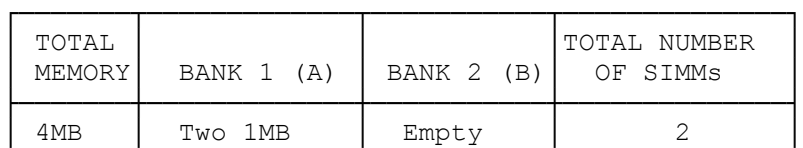

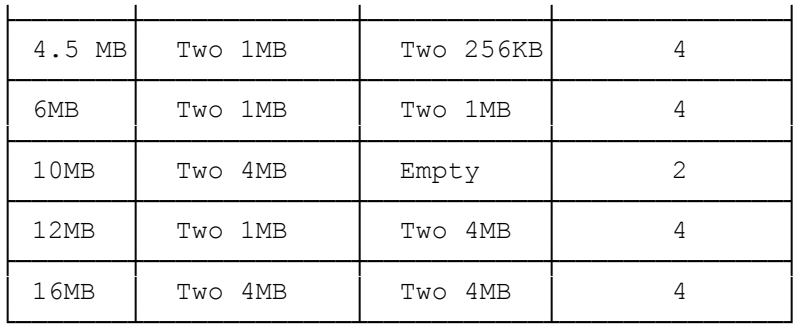

Install the SIMMs as described in your SIMM kit installation guide. If you install 256 KB SIMMs, you must remove them if you later choose to upgrade to 3 MB or 5 MB. Do not mix 256 KB SIMMs with any other type of SIMMs.

After installing the SIMMs, run the SetupSX program on MS-DOS Disk 1. SetupSX completes the installation by ensuring that the new memory is recognized in the system. Refer to "SetupSX" in the "Utilities" section.

(rjs-05/10/93)